# **Tamr Unify Python Client Documentation**

*Release 0.1*

**Tamr**

**Aug 09, 2019**

## **Contents**

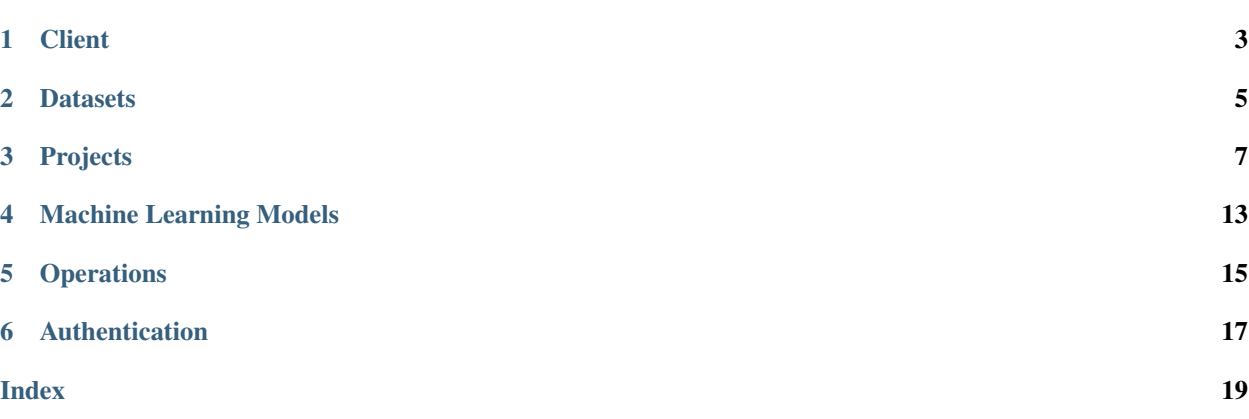

Version: 0.1

### **Client**

<span id="page-6-3"></span><span id="page-6-2"></span><span id="page-6-0"></span>**class** tamr\_unify\_client.**Client**(*auth*, *host='localhost'*, *protocol='http'*, *port=9100*, *base\_path='api/versioned/v1'*) Python Client for Unify API. Each client is specific to a specific origin (protocol, host, port).

#### **Parameters**

- **auth** ([requests.auth.AuthBase](https://2.python-requests.org//en/master/api/#requests.auth.AuthBase)) Unify-compatible Authentication provider. Recommended: use one of the classes described in *[Authentication](#page-20-0)*
- **host** ([str](https://docs.python.org/3/library/stdtypes.html#str)) Host address of remote Unify instance (e.g. *10.0.10.0*). Default: *'localhost'*
- **protocol** ([str](https://docs.python.org/3/library/stdtypes.html#str)) Either *'http'* or *'https'*. Default: *'http'*
- **port** ([int](https://docs.python.org/3/library/functions.html#int)) Unify instance main port. Default: *9100*
- **base** path  $(s \nmid r)$  Base API path. Requests made by this client will be relative to this path. Default: "api/versioned/v1"

#### Usage:

```
>>> import tamr_unify_client as api
>>> from tamr_unify_client.auth import UsernamePasswordAuth
>>> auth = UsernamePasswordAuth('my username', 'my password')
>>> local = api.Client(auth) # on http://localhost:9100
>>> remote = api.Client(auth, protocol='https', host='10.0.10.0') # on https:/
\rightarrow/10.0.10.0:9100
```
#### **origin**

HTTP origin i.e. <protocol>://<host>[:<port>]. For additional information, see [MDN web](https://developer.mozilla.org/en-US/docs/Web/HTTP/Headers/Origin) [docs](https://developer.mozilla.org/en-US/docs/Web/HTTP/Headers/Origin) .

#### Type [str](https://docs.python.org/3/library/stdtypes.html#str)

#### <span id="page-6-1"></span>**request**(*method*, *endpoint*, *\*\*kwargs*)

Sends an authenticated request to the server. The URL for the request will be " $\langle$ origin $\rangle$ / <base\_path>/<endpoint".

<span id="page-7-0"></span>Parameters

- **method**  $(str)$  $(str)$  $(str)$  The HTTP method for the request to be sent.
- **endpoint**  $(str)$  $(str)$  $(str)$  API endpoint to call (relative to the Base API path for this client).
- **get**(*endpoint*, *\*\*kwargs*) Calls  $request()$  with the "GET" method.
- **post**(*endpoint*, *\*\*kwargs*) Calls  $request()$  with the "POST" method.
- **put**(*endpoint*, *\*\*kwargs*) Calls  $request()$  with the "PUT" method.
- **delete**(*endpoint*, *\*\*kwargs*)

Calls  $request()$  with the "DELETE" method.

#### **projects**

Collection of all projects on this Unify instance.

Returns Collection of all projects.

Return type ProjectCollection

#### **datasets**

Collection of all datasets on this Unify instance.

Returns Collection of all datasets.

Return type DatasetCollection

### **Datasets**

<span id="page-8-1"></span><span id="page-8-0"></span>**class** tamr\_unify\_client.models.dataset.collection.**DatasetCollection**(*client*,

*api\_path='datasets'*)

Collection of [Dataset](#page-9-0) s.

#### **Parameters**

- **client** ([Client](#page-6-2)) Client for API call delegation.
- **api\_path** ([str](https://docs.python.org/3/library/stdtypes.html#str)) API path used to access this collection. E.g. "projects/1/ inputDatasets". Default: "datasets".
- **by\_resource\_id**(*resource\_id*)

Retrieve a dataset by resource ID.

Parameters **resource\_id** ([str](https://docs.python.org/3/library/stdtypes.html#str)) – The resource ID. E.g. "1"

Returns The specified dataset.

Return type [Dataset](#page-9-0)

- **by\_relative\_id**(*relative\_id*)
	- Retrieve a dataset by relative ID.

Parameters **relative\_id** ([str](https://docs.python.org/3/library/stdtypes.html#str)) – The resource ID. E.g. "datasets/1"

Returns The specified dataset.

Return type [Dataset](#page-9-0)

#### **stream**()

Stream datasets in this collection. Implicitly called when iterating over this collection.

Returns Stream of datasets.

Return type Python generator yielding [Dataset](#page-9-0)

Usage:

```
>>> for dataset in collection.stream(): # explicit
>>> do_stuff(dataset)
>>> for dataset in collection: # implicit
>>> do_stuff(dataset)
```
**by\_name**(*dataset\_name*)

Lookup a specific dataset in this collection by exact-match on name.

Parameters dataset\_name ([str](https://docs.python.org/3/library/stdtypes.html#str)) – Name of the desired dataset.

Returns Dataset with matching name in this collection.

Return type [Dataset](#page-9-0)

Raises **[KeyError](https://docs.python.org/3/library/exceptions.html#KeyError)** – If no dataset with specified name was found.

<span id="page-9-0"></span>**class** tamr\_unify\_client.models.dataset.resource.**Dataset**(*client*, *data*, *alias=None*) A Unify dataset.

#### **name**

Type [str](https://docs.python.org/3/library/stdtypes.html#str)

#### **description**

Type [str](https://docs.python.org/3/library/stdtypes.html#str)

#### **version**

Type [str](https://docs.python.org/3/library/stdtypes.html#str)

#### **tags**

Type [list](https://docs.python.org/3/library/stdtypes.html#list)[\[str\]](https://docs.python.org/3/library/stdtypes.html#str)

#### **update\_records**(*records*)

Send a batch of record creations/updates/deletions to this dataset.

**Parameters records**  $(list[dict])$  $(list[dict])$  $(list[dict])$  $(list[dict])$  – Each record should be formatted as specified in the [Public Docs for Dataset updates.](https://docs.tamr.com/reference#modify-a-datasets-records)

#### <span id="page-9-1"></span>**refresh**(*\*\*options*)

Brings dataset up-to-date if needed, taking whatever actions are required.

**Parameters \*\*options** – Options passed to underlying [Operation](#page-18-1) . See [apply\\_options\(\)](#page-18-2) .

#### **relative\_id**

Type [str](https://docs.python.org/3/library/stdtypes.html#str)

#### **resource\_id**

### Projects

<span id="page-10-1"></span><span id="page-10-0"></span>**class** tamr\_unify\_client.models.project.collection.**ProjectCollection**(*client*,

*api\_path='projects'*)

Collection of [Project](#page-11-0) s.

#### **Parameters**

- **client** ([Client](#page-6-2)) Client for API call delegation.
- **api\_path** ([str](https://docs.python.org/3/library/stdtypes.html#str)) API path used to access this collection. Default: "projects".

#### **by\_resource\_id**(*resource\_id*)

Retrieve a project by resource ID.

Parameters **resource\_id** ([str](https://docs.python.org/3/library/stdtypes.html#str)) – The resource ID. E.g. "1"

Returns The specified project.

Return type *[Project](#page-11-0)* 

**by\_relative\_id**(*relative\_id*)

Retrieve a project by relative ID.

Parameters **relative\_id** ([str](https://docs.python.org/3/library/stdtypes.html#str)) – The resource ID. E.g. "projects/1"

Returns The specified project.

Return type [Project](#page-11-0)

#### **stream**()

Stream projects in this collection. Implicitly called when iterating over this collection.

Returns Stream of projects.

Return type Python generator yielding [Project](#page-11-0)

Usage:

```
>>> for project in collection.stream(): # explicit
>>> do_stuff(project)
>>> for project in collection: # implicit
>>> do_stuff(project)
```
<span id="page-11-0"></span>**class** tamr\_unify\_client.models.project.resource.**Project**(*client*, *data*, *alias=None*) A Unify project.

#### **name**

Type [str](https://docs.python.org/3/library/stdtypes.html#str)

#### **description**

**Type** [str](https://docs.python.org/3/library/stdtypes.html#str)

#### <span id="page-11-2"></span>**type**

"CATEGORIZATION" "DEDUP"

One of: "SCHEMA\_MAPPING" "SCHEMA\_MAPPING\_RECOMMENDATIONS"

#### Type [str](https://docs.python.org/3/library/stdtypes.html#str)

**unified\_dataset**() Unified dataset for this project.

Returns Unified dataset for this project.

Return type [Dataset](#page-9-0)

#### **as\_categorization**()

Convert this project to a [CategorizationProject](#page-11-1)

Returns This project.

Return type [CategorizationProject](#page-11-1)

Raises [TypeError](https://docs.python.org/3/library/exceptions.html#TypeError) - If the [type](#page-11-2) of this project is not "CATEGORIZATION"

#### **as\_mastering**()

Convert this project to a [MasteringProject](#page-12-0)

Returns This project.

Return type [MasteringProject](#page-12-0)

Raises **[TypeError](https://docs.python.org/3/library/exceptions.html#TypeError)** – If the [type](#page-11-2) of this project is not "DEDUP"

**relative\_id**

Type [str](https://docs.python.org/3/library/stdtypes.html#str)

#### **resource\_id**

Type [str](https://docs.python.org/3/library/stdtypes.html#str)

<span id="page-11-1"></span>**class** tamr\_unify\_client.models.project.categorization.**CategorizationProject**(*client*,

*data*, *alias=None*)

A Categorization project in Unify.

#### <span id="page-12-1"></span>**model**()

Machine learning model for this Categorization project. Learns from verified labels and predicts categorization labels for unlabeled records.

Returns The machine learning model for categorization.

Return type [MachineLearningModel](#page-16-1)

#### **as\_categorization**()

Convert this project to a [CategorizationProject](#page-11-1)

Returns This project.

Return type [CategorizationProject](#page-11-1)

Raises **[TypeError](https://docs.python.org/3/library/exceptions.html#TypeError)** – If the [type](#page-11-2) of this project is not "CATEGORIZATION"

#### **as\_mastering**()

Convert this project to a [MasteringProject](#page-12-0)

Returns This project.

Return type [MasteringProject](#page-12-0)

Raises **[TypeError](https://docs.python.org/3/library/exceptions.html#TypeError)** – If the [type](#page-11-2) of this project is not "DEDUP"

#### **description**

Type [str](https://docs.python.org/3/library/stdtypes.html#str)

#### **name**

Type [str](https://docs.python.org/3/library/stdtypes.html#str)

#### **relative\_id**

Type [str](https://docs.python.org/3/library/stdtypes.html#str)

#### **resource\_id**

Type [str](https://docs.python.org/3/library/stdtypes.html#str)

#### **type**

"CATEGORIZATION" "DEDUP"

One of: "SCHEMA\_MAPPING" "SCHEMA\_MAPPING\_RECOMMENDATIONS"

Type [str](https://docs.python.org/3/library/stdtypes.html#str)

**unified\_dataset**() Unified dataset for this project.

Returns Unified dataset for this project.

Return type [Dataset](#page-9-0)

<span id="page-12-0"></span>**class** tamr\_unify\_client.models.project.mastering.**MasteringProject**(*client*, *data*,

*alias=None*)

#### A Mastering project in Unify.

#### **pairs**()

Record pairs generated by Unify's binning model. Pairs are displayed on the "Pairs" page in the Unify UI.

Call  $refresh()$  from this dataset to regenerate pairs according to the latest binning model.

Returns The record pairs represented as a dataset.

#### Return type [Dataset](#page-9-0)

#### <span id="page-13-0"></span>**pair\_matching\_model**()

Machine learning model for pair-matching for this Mastering project. Learns from verified labels and predicts categorization labels for unlabeled pairs.

Calling  $predict()$  from this dataset will produce new (unpublished) clusters. These clusters are displayed on the "Clusters" page in the Unify UI.

Returns The machine learning model for pair-matching.

Return type [MachineLearningModel](#page-16-1)

#### **high\_impact\_pairs**()

High-impact pairs as a dataset. Unify labels pairs as "high-impact" if labeling these pairs would help it learn most quickly (i.e. "Active learning").

High-impact pairs are displayed with a lightning bolt icon on the "Pairs" page in the Unify UI.

Call  $refresh()$  from this dataset to produce new high-impact pairs according to the latest pair-matching model.

Returns The high-impact pairs represented as a dataset.

Return type [Dataset](#page-9-0)

#### **published\_clusters**()

Published record clusters generated by Unify's pair-matching model.

Call  $refresh()$  from this dataset to republish clusters according to the latest clustering.

Returns The published clusters represented as a dataset.

Return type [Dataset](#page-9-0)

#### **as\_categorization**()

Convert this project to a [CategorizationProject](#page-11-1)

Returns This project.

Return type [CategorizationProject](#page-11-1)

Raises **[TypeError](https://docs.python.org/3/library/exceptions.html#TypeError)** – If the [type](#page-11-2) of this project is not "CATEGORIZATION"

#### **as\_mastering**()

Convert this project to a [MasteringProject](#page-12-0)

Returns This project.

Return type [MasteringProject](#page-12-0)

Raises **[TypeError](https://docs.python.org/3/library/exceptions.html#TypeError)** – If the [type](#page-11-2) of this project is not "DEDUP"

#### **description**

Type [str](https://docs.python.org/3/library/stdtypes.html#str)

#### **name**

Type [str](https://docs.python.org/3/library/stdtypes.html#str)

**relative\_id**

Type [str](https://docs.python.org/3/library/stdtypes.html#str)

**resource\_id**

### <span id="page-14-0"></span>**type**

"CATEGORIZATION" "DEDUP"

Type [str](https://docs.python.org/3/library/stdtypes.html#str)

#### **unified\_dataset**()

Unified dataset for this project.

Returns Unified dataset for this project.

Return type [Dataset](#page-9-0)

One of: "SCHEMA\_MAPPING" "SCHEMA\_MAPPING\_RECOMMENDATIONS"

### Machine Learning Models

```
class tamr_unify_client.models.machine_learning_model.MachineLearningModel(client,
                                                                         data,
                                                                         alias=None)
    A Unify Machine Learning model.
    train(**options)
       Learn from verified labels.
          Parameters **optionsOperation . See
             apply_options() .
    predict(**options)
       Suggest labels for unverified records.
          Parameters **optionsOperation . See
             apply_options() .
    relative_id
          str
    resource_id
```
### **Operations**

<span id="page-18-3"></span><span id="page-18-1"></span><span id="page-18-0"></span>**class** tamr\_unify\_client.models.operation.**Operation**(*client*, *data*, *alias=None*) A long-running operation performed by Unify. Operations appear on the "Jobs" page of the Unify UI.

By design, client-side operations represent server-side operations *at a particular point in time* (namely, when the operation was fetched from the server). In other words: Operations *will not* pick up on server-side changes automatically. To get an up-to-date representation, refetch the operation e.g.  $op = op-pol1()$ .

<span id="page-18-2"></span>**apply\_options**(*asynchronous=False*, *\*\*options*) Applies operation options to this operation.

> NOTE: This function should not be called directly. Rather, options should be passed in through a higherlevel function e.g. [refresh\(\)](#page-9-1) .

Synchronous mode: Automatically waits for operation to resolve before returning the operation.

asynchronous mode: Immediately return the 'PENDING' operation. It is up to the user to coordinate this operation with their code via  $wait()$  and/or  $pool1()$ .

#### Parameters

- **asynchronous** ([bool](https://docs.python.org/3/library/functions.html#bool)) Whether or not to run in asynchronous mode. Default: False.
- **\*\*options** When running in synchronous mode, these options are passed to the underlying  $wait()$  call.

Returns Operation with options applied.

Return type [Operation](#page-18-1)

#### **type**

Type [str](https://docs.python.org/3/library/stdtypes.html#str)

**description**

#### <span id="page-19-2"></span>**state**

Server-side state of this operation.

Operation state can be unresolved (i.e. state is one of: 'PENDING', 'RUNNING'), or resolved (i.e. *state* is one of: 'CANCELED', 'SUCCEEDED', 'FAILED'). Unless opting into asynchronous mode, all exposed operations should be resolved.

Note: you only need to manually pick up server-side changes when opting into asynchronous mode when kicking off this operation.

Usage:

```
>>> op.status # operation is currently 'PENDING'
'PENDING'
>>> op.wait() # continually polls until operation resolves
>>> op.status # incorrect usage; operation object status never changes.
'PENDING'
>>> op = op.poll() # correct usage; use value returned by Operation.poll.
˓→or Operation.wait
>>> op.status
'SUCCEEDED'
```
<span id="page-19-1"></span>**poll**()

Poll this operation for server-side updates.

Does not update the calling Operation object. Instead, returns a new Operation.

Returns Updated representation of this operation.

Return type Operation

<span id="page-19-0"></span>**wait**(*poll\_interval\_seconds=3*, *timeout\_seconds=None*)

Continuously polls for this operation's server-side state.

#### Parameters

- **poll\_interval\_seconds** ([int](https://docs.python.org/3/library/functions.html#int)) Time interval (in seconds) between subsequent polls.
- **timeout\_seconds** ([int](https://docs.python.org/3/library/functions.html#int)) Time (in seconds) to wait for operation to resolve.

Raises **[TimeoutError](https://docs.python.org/3/library/exceptions.html#TimeoutError)** – If operation takes longer than *timeout\_seconds* to resolve.

Returns Resolved operation.

Return type Operation

#### **succeeded**()

Convenience method for checking if operation was successful.

Returns True if operation's state is 'SUCCEEDED', False otherwise.

Return type [bool](https://docs.python.org/3/library/functions.html#bool)

#### **relative\_id**

**Type** [str](https://docs.python.org/3/library/stdtypes.html#str)

#### **resource\_id**

Type [str](https://docs.python.org/3/library/stdtypes.html#str)

### Authentication

```
class tamr_unify_client.auth.UsernamePasswordAuth(username, password)
     Provides username/password authentication for Unify. Specifically, sets the Authorization HTTP header with
     Unify's custom BasicCreds format.
```
#### Parameters

- **username**  $(str)$  $(str)$  $(str)$  –
- **password** ([str](https://docs.python.org/3/library/stdtypes.html#str)) –

#### Usage:

```
>>> from tamr_unify_client.auth import UsernamePasswordAuth
>>> auth = UsernamePasswordAuth('my username', 'my password')
>>> import tamr_unify_client as api
>>> unify = api.Client(auth)
```
## Index

<span id="page-22-0"></span>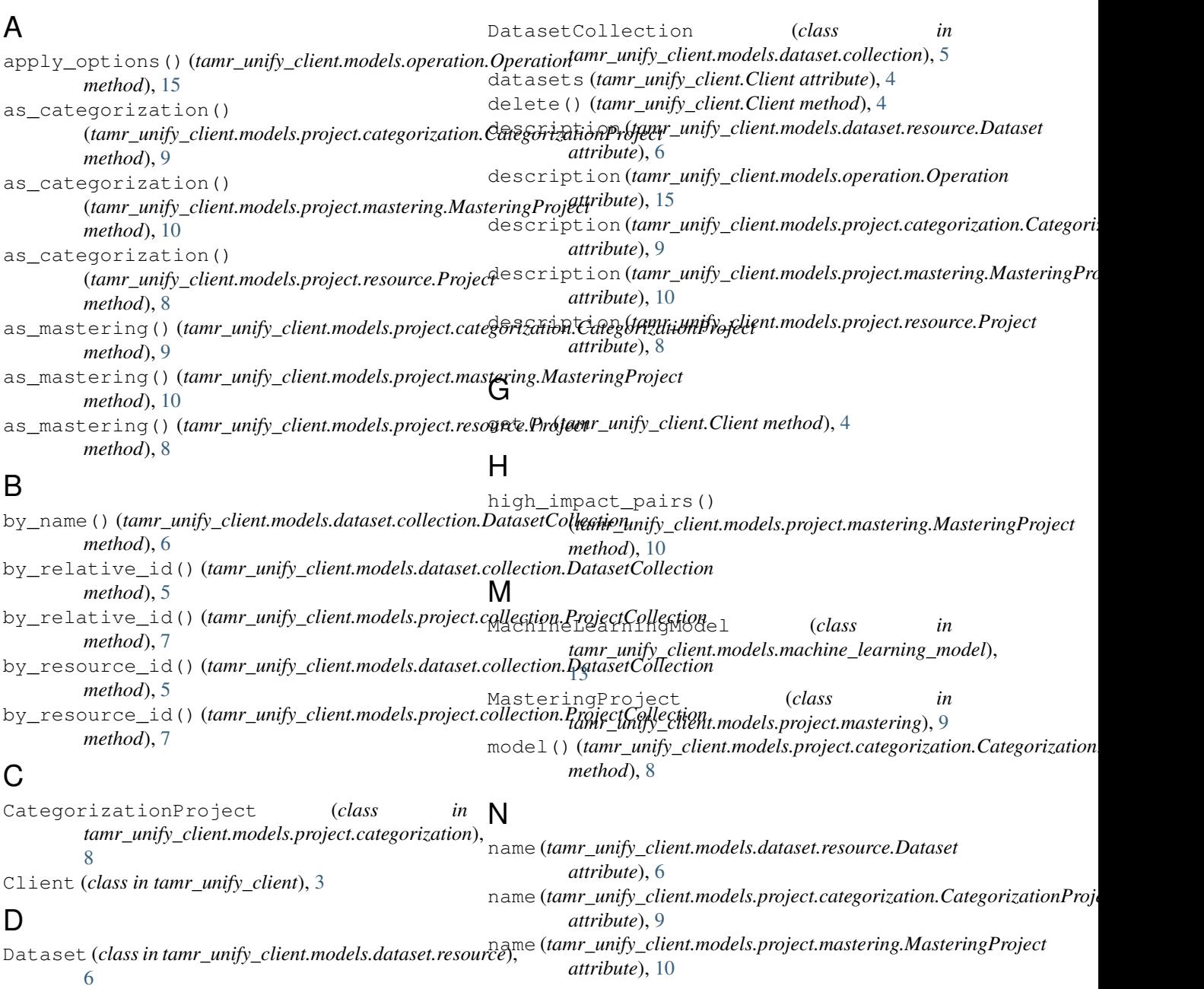

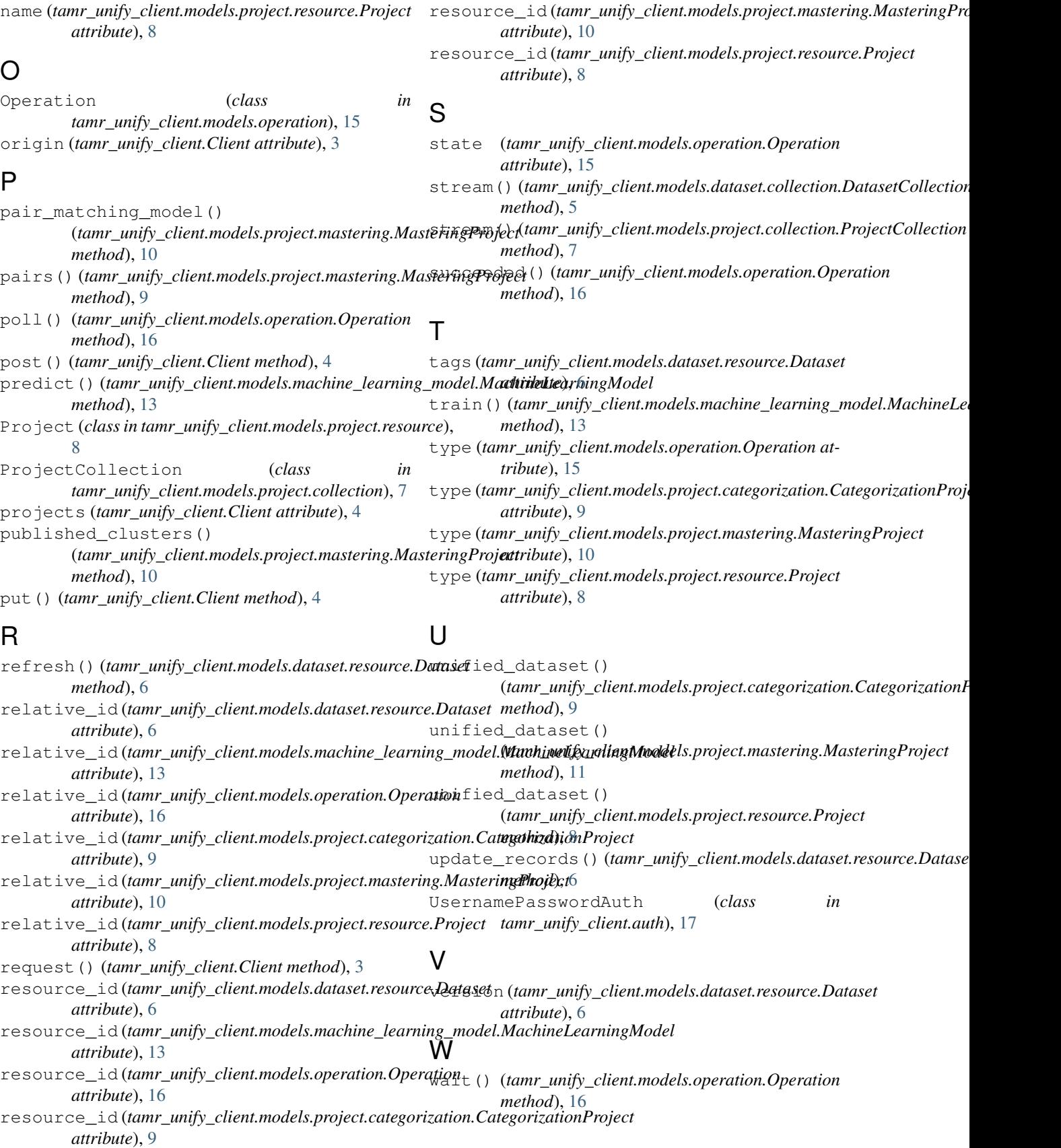